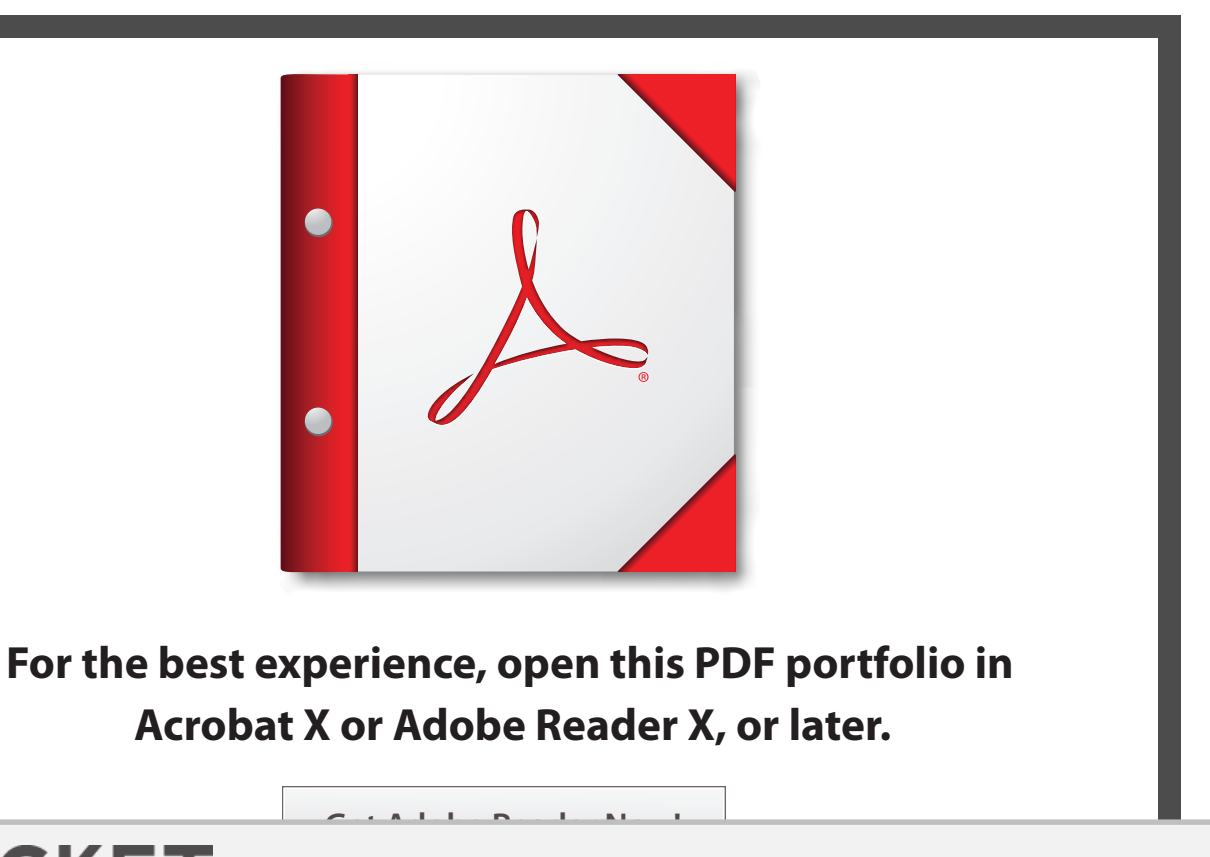

Find authenticated [court documents without watermarks](https://www.docketalarm.com/) at **docketalarm.com**.

D

A

 $\mathbf O$ 

Д

R M